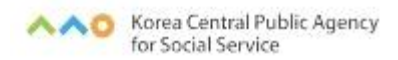

# 2023년 청년사회서비스 종사자 보수교육 온라인[사이버] 수강신청 안내문

# 2023년 4월

# 중 앙 사 회 서 비 스 원

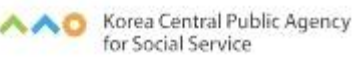

## 1 2023년 청년사회서비스 종사자 온라인 보수교육 안내

#### □ 교육 개요

- 교육목적 : 참여 청년에게 사업을 수행하는데 필요한 소양 및 전문지식 제공함으로써 표준화된 서비스 제공
- 교육대상 : 청년사회서비스사업단 및 청년마음건강지원사업 종사자
- ❍ 교육내용 : 청년사회서비스 종사자 양성에 필요한 공통·직무 교육
- ❍ 신청방법 : 중앙사회서비스원 교육홈페이지 [\(https://edu.kcpass.or.kr/\)](https://edu.kcpass.or.kr/edu/) 접 속하여 회원가입 후 개별 수강신청
- ❍ 신청기간 : 2023. 4. 14. ~ 12. 8. (교육 수강은 12. 15.까지)

#### □ 교육 안내

○ 각 사업별 온라인(사이버) 보수교육 인정 시간 범위 내 이수 가능

#### ① 청년사회서비스사업단

- 교육시간 : 총 20시간 실시 (중앙지원단 12시간, 자체교육 8시간) \*자체교육은 지역지원단 교육으로 대체 가능
- (중앙지원단) 사업단 전체 인력에 대해 바우처 사업별 요구되는 의무 교육을 중앙사회서비스원 중앙지원단에서 실시
- 신규인력 : 증앙지원단 사이버(온라인)교육 12시간 + 자체교육 8시간
- 기존인력 : 중앙지원단 사이버(온라인)교육 8시간 + 자체교육 8시간

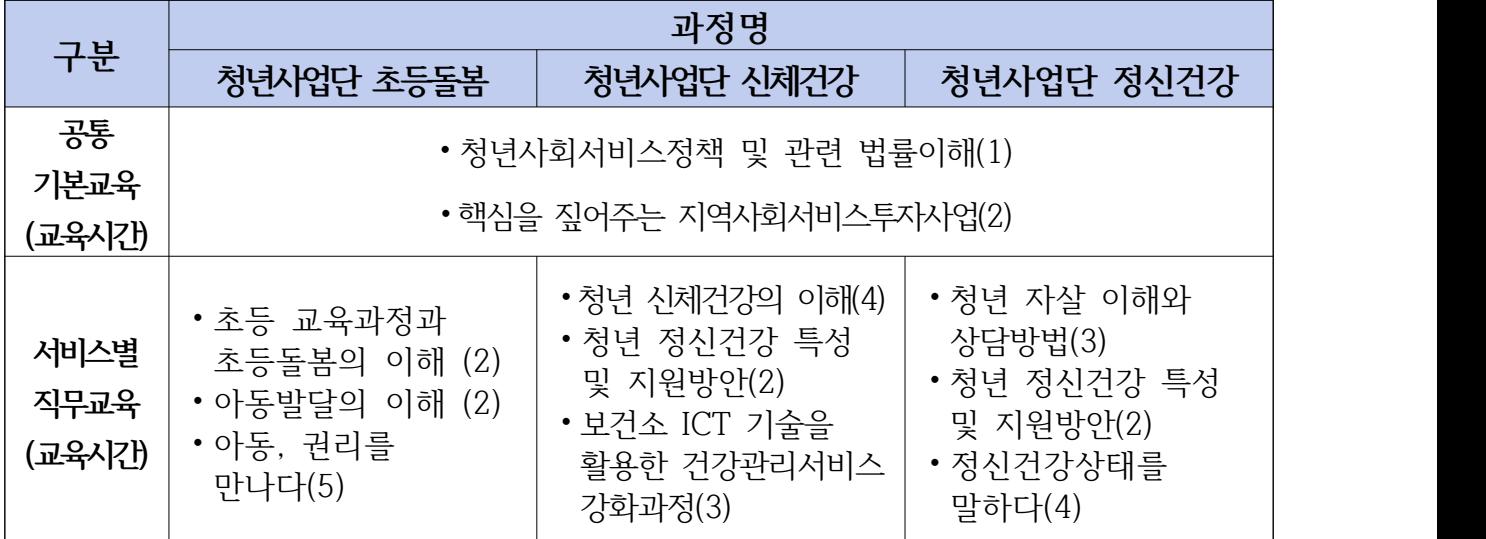

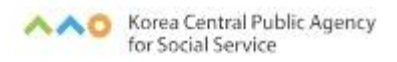

#### **②** 청년마음건강지원사업

- 2023년에 한하여 온라인 사이버 교육 인정시간 최대 8시간 인정 ※ 신규 제공기관 인력은 온라인(사이버) 교육 최대 12시간가지 인정
- (제공기관장 및 관리책임자, 기존 제공인력 필수교육 훈련시간)연 8시간 - 신규 제공기관 인력(청년마음건강지원사업 최초 참여 인력으로 참여 인력으로 제공기관의 장, 제공인력 포함)은 최초 서비스 제공일 1개월 내 청년 이해
	- 과목 이수, 나머지 교육은 1년 이내 이수하여 총 12시간

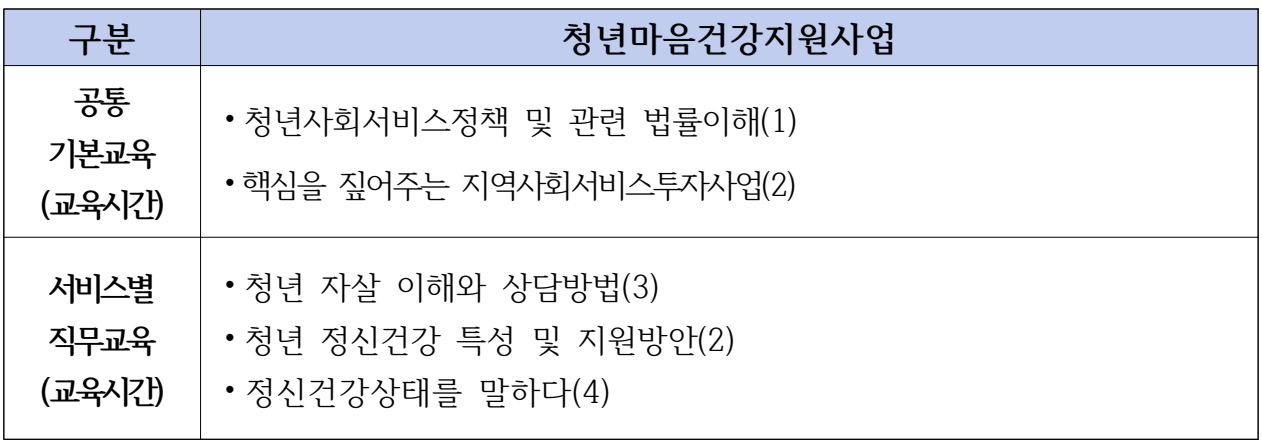

#### □ 수료 안내

❍ 진도율 100% 및 만족도 설문조사를 진행해야 수료 가능

○ 수강신청시 작성한 기관명 변경 불가

### □ 문의사항 안내

⦁문의 : 중앙사회서비스원 지역사회서비스 중앙지원단(020-2271-9071~5)

① 청년사회서비스사업단 관련 문의

② 회원가입절차, 교육과정, 수강시간, 수강대상, 시스템 오류 등 교육 관련 안내

## 3 이러닝(사이버)교육 홈페이지 회원가입

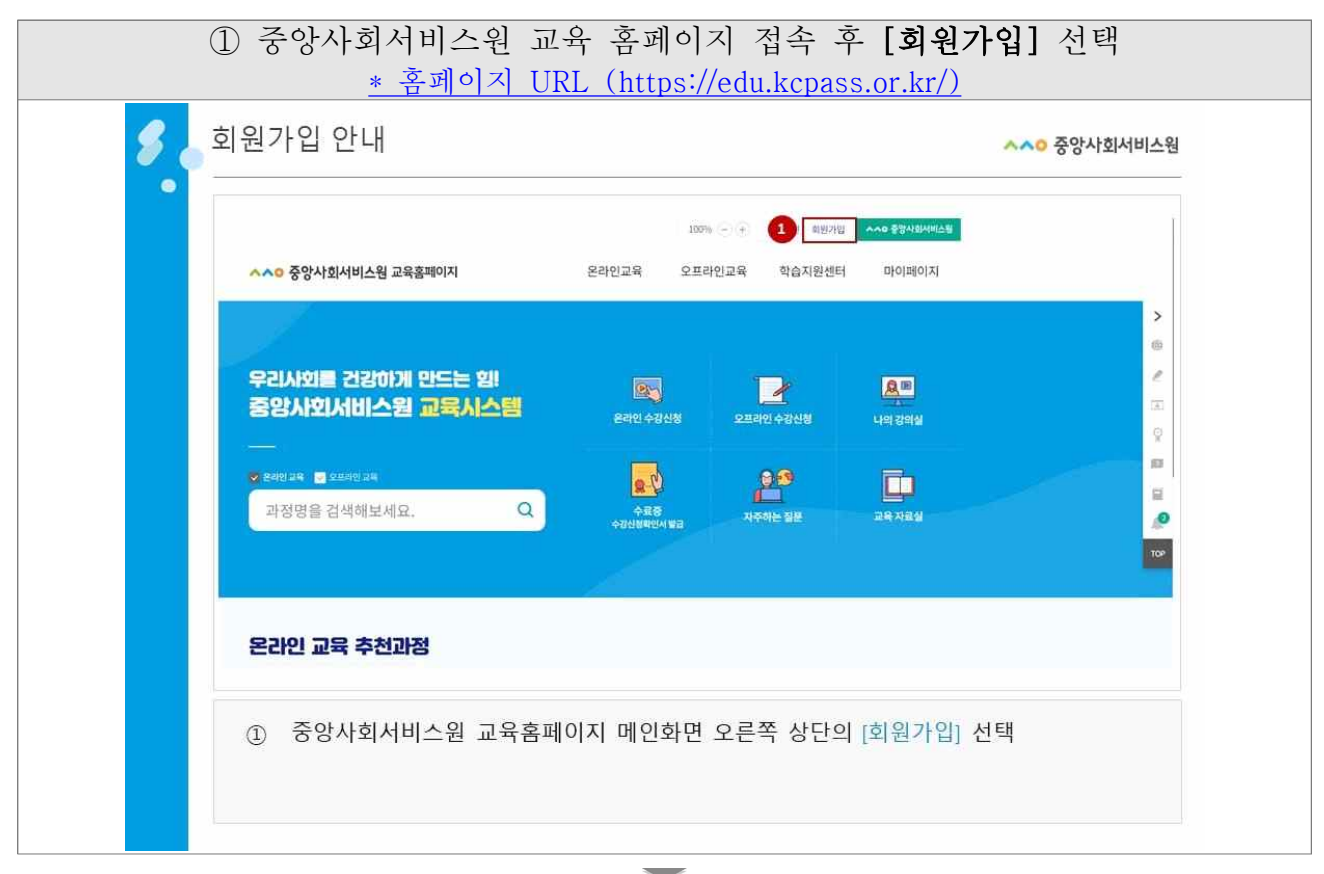

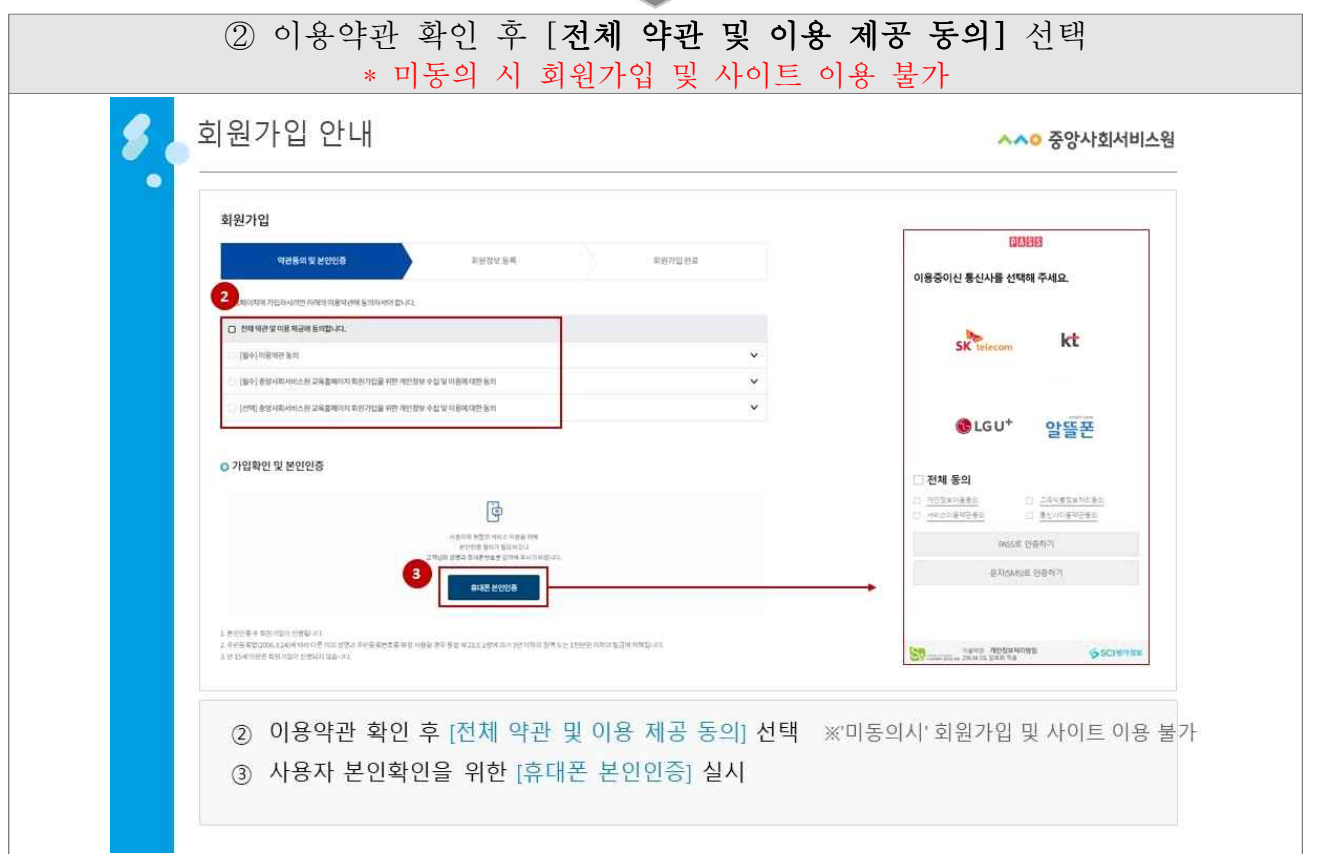

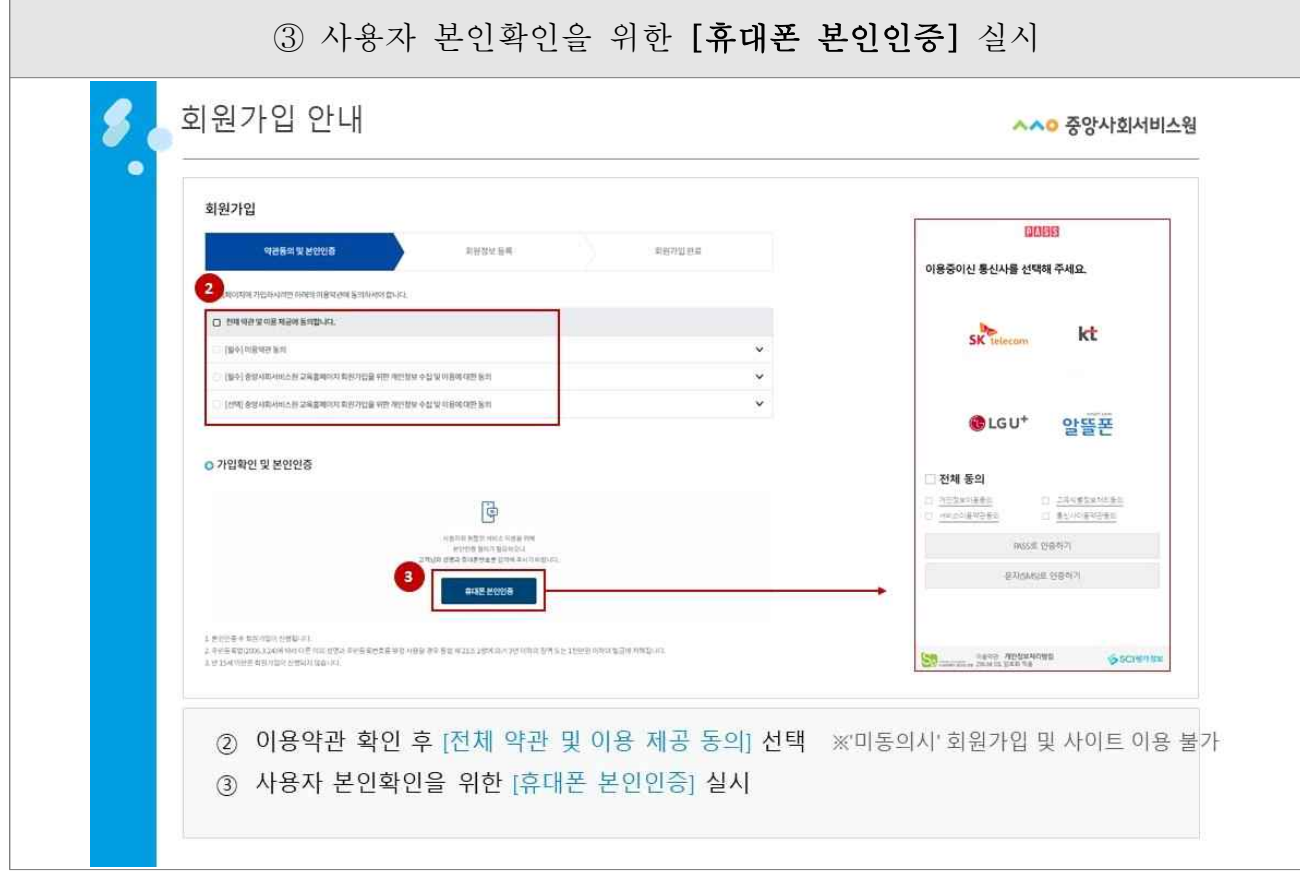

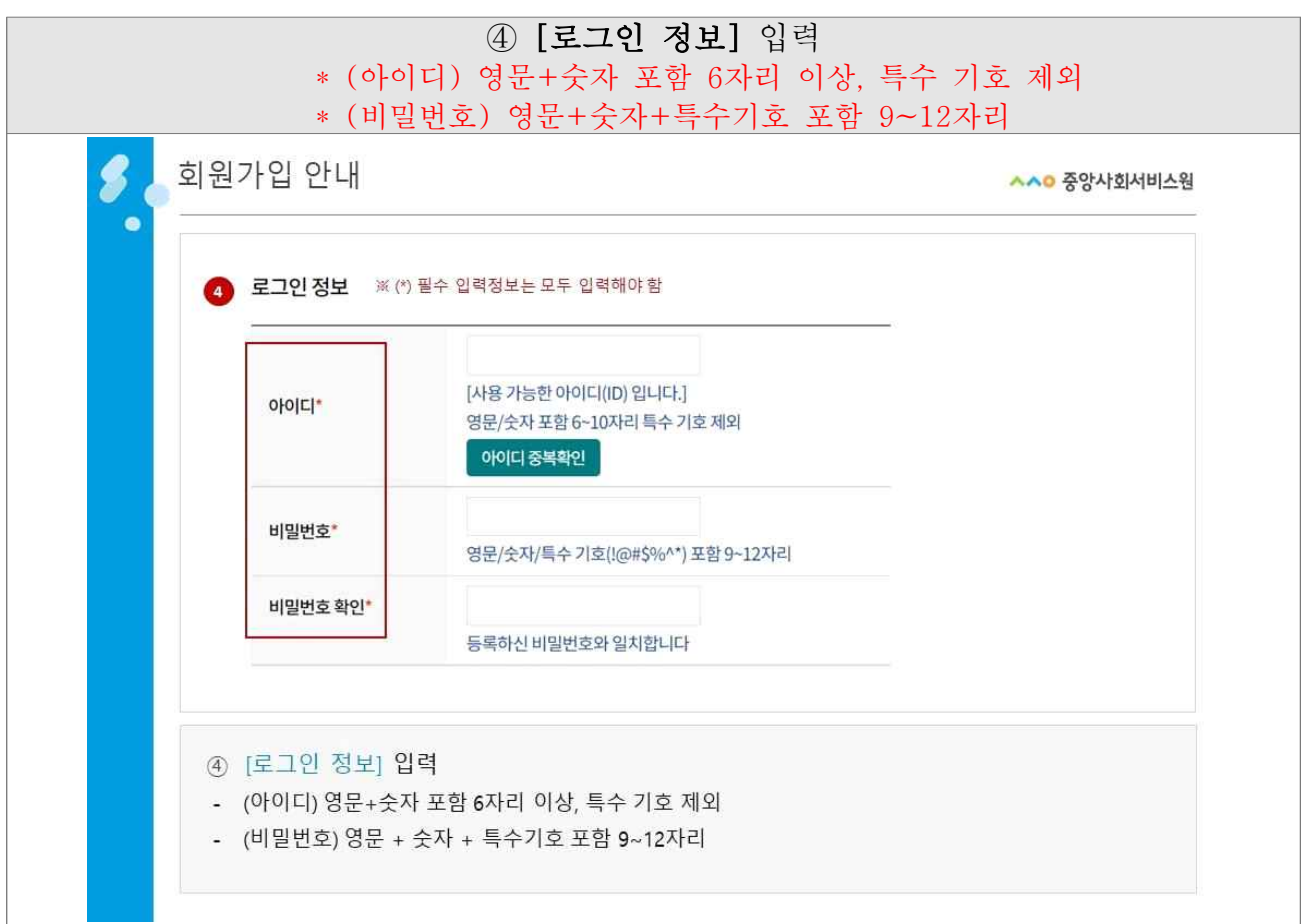

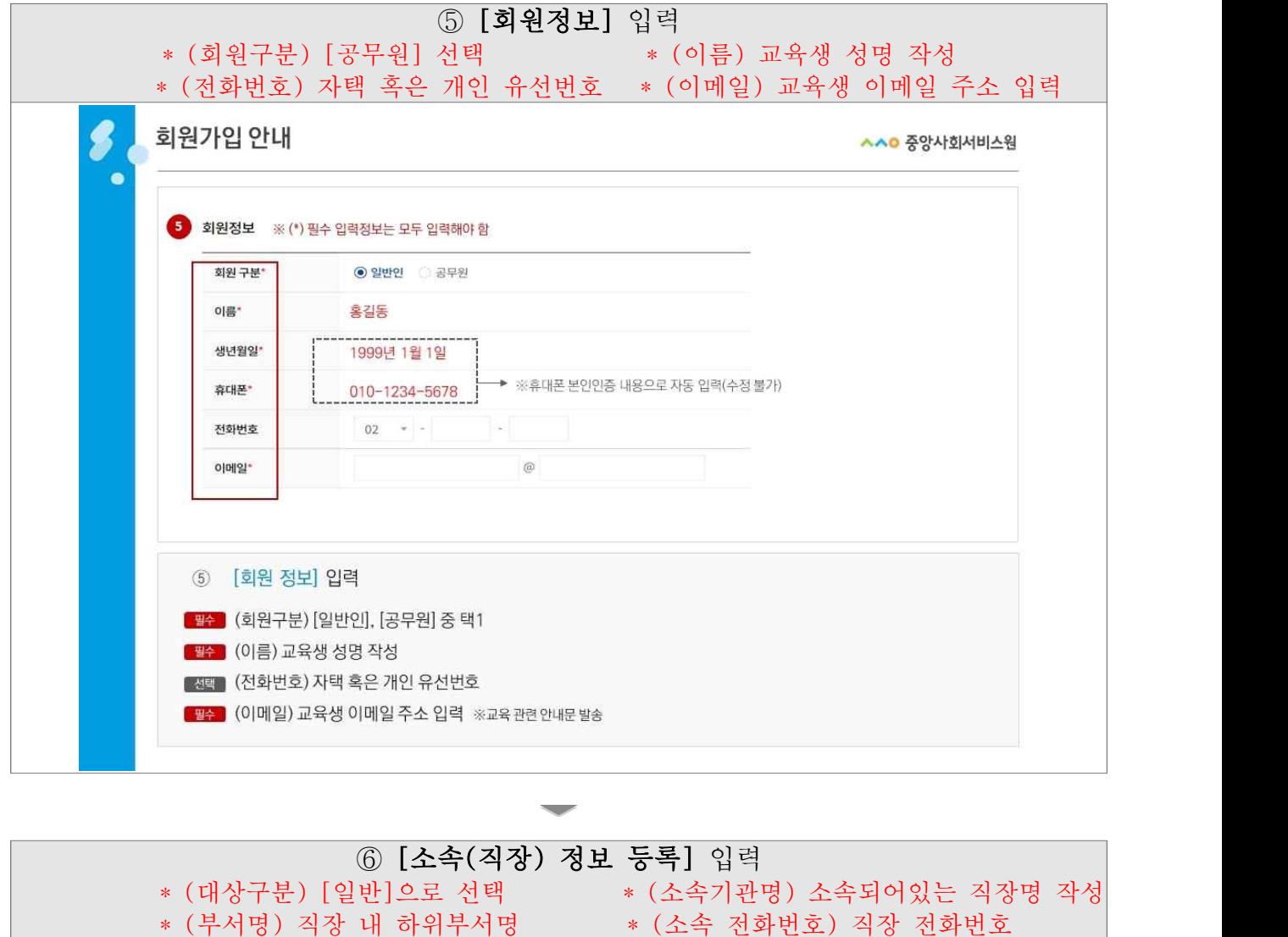

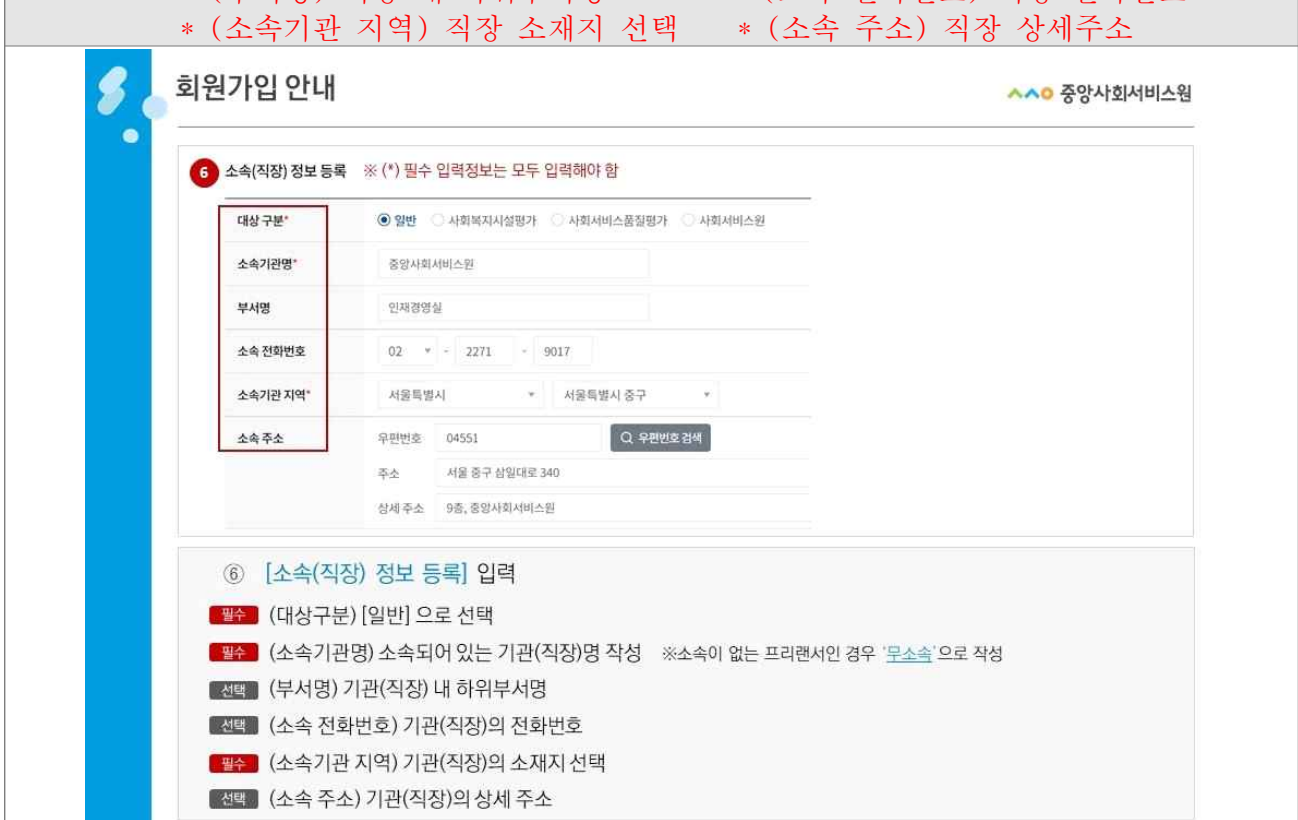

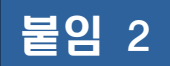

# 붙임 2 온라인(사이버)교육 수강신청 안내

#### ① [온라인 수강신청] 선택

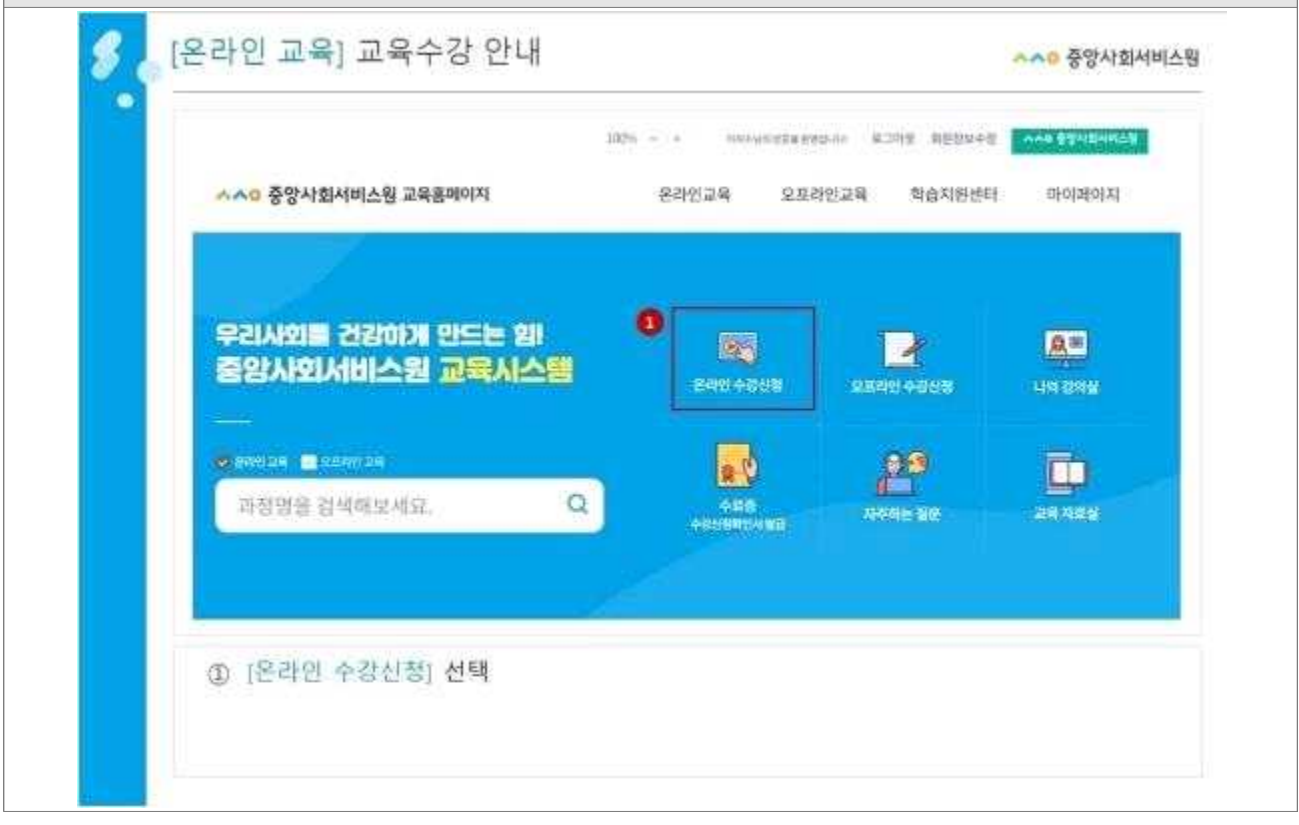

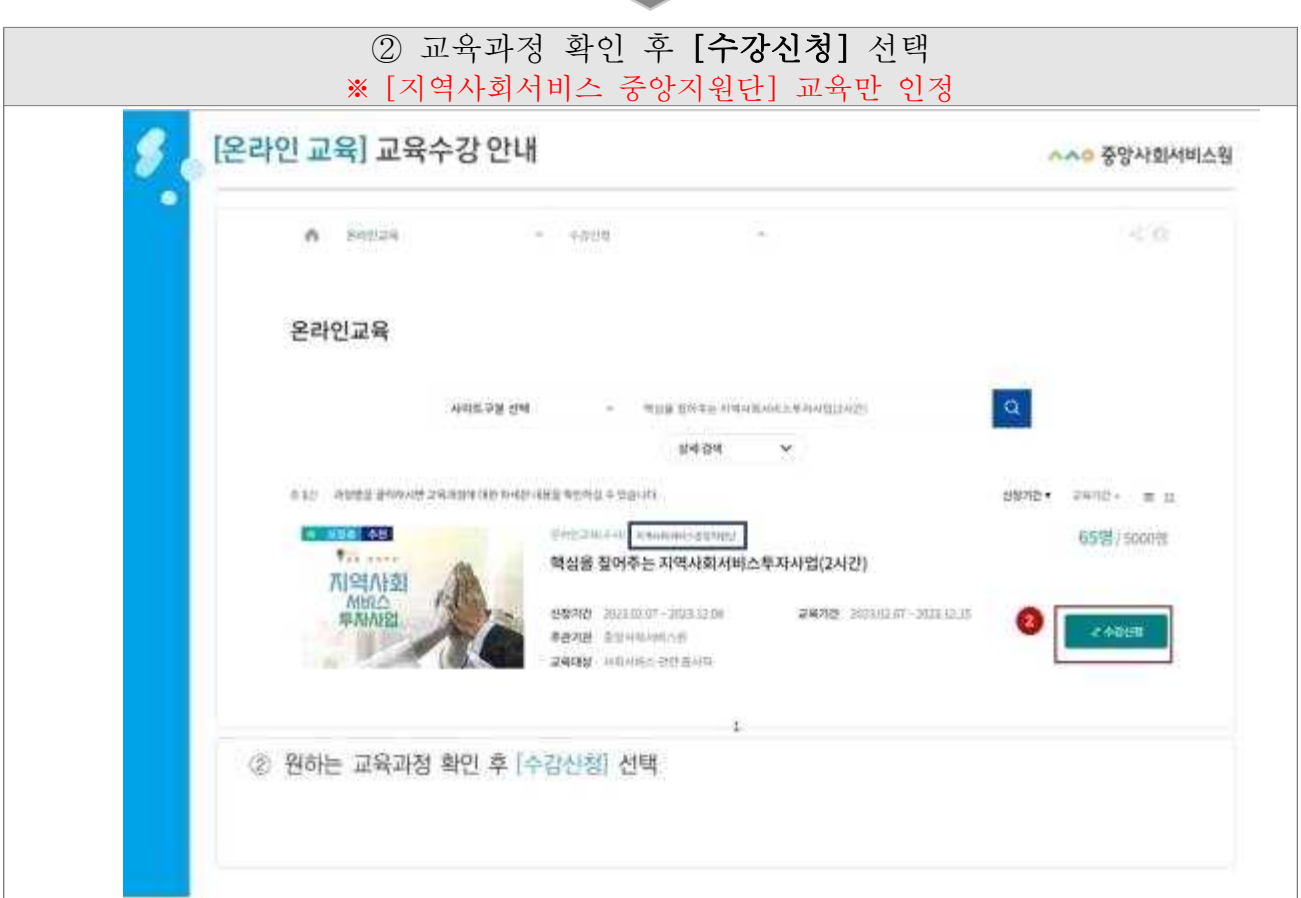

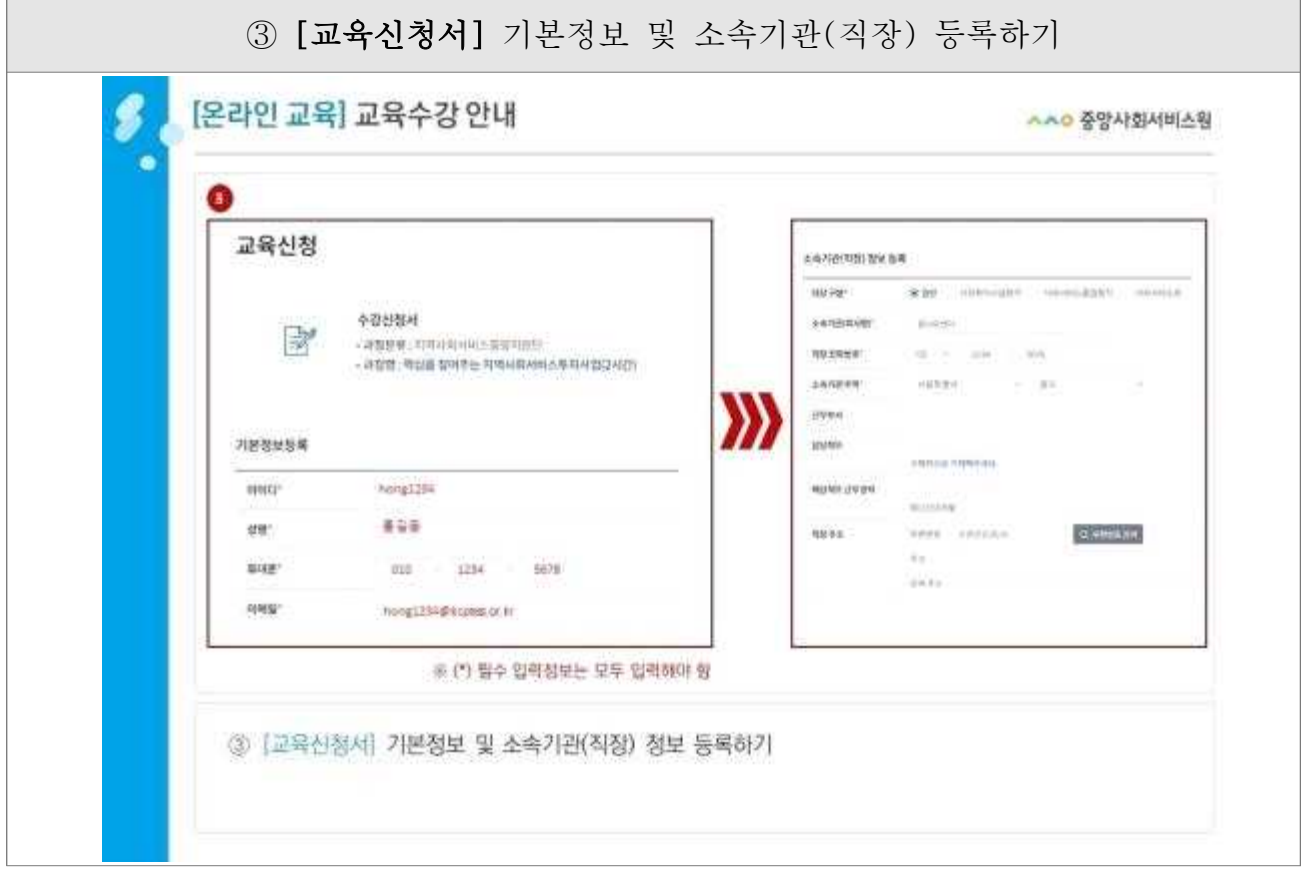

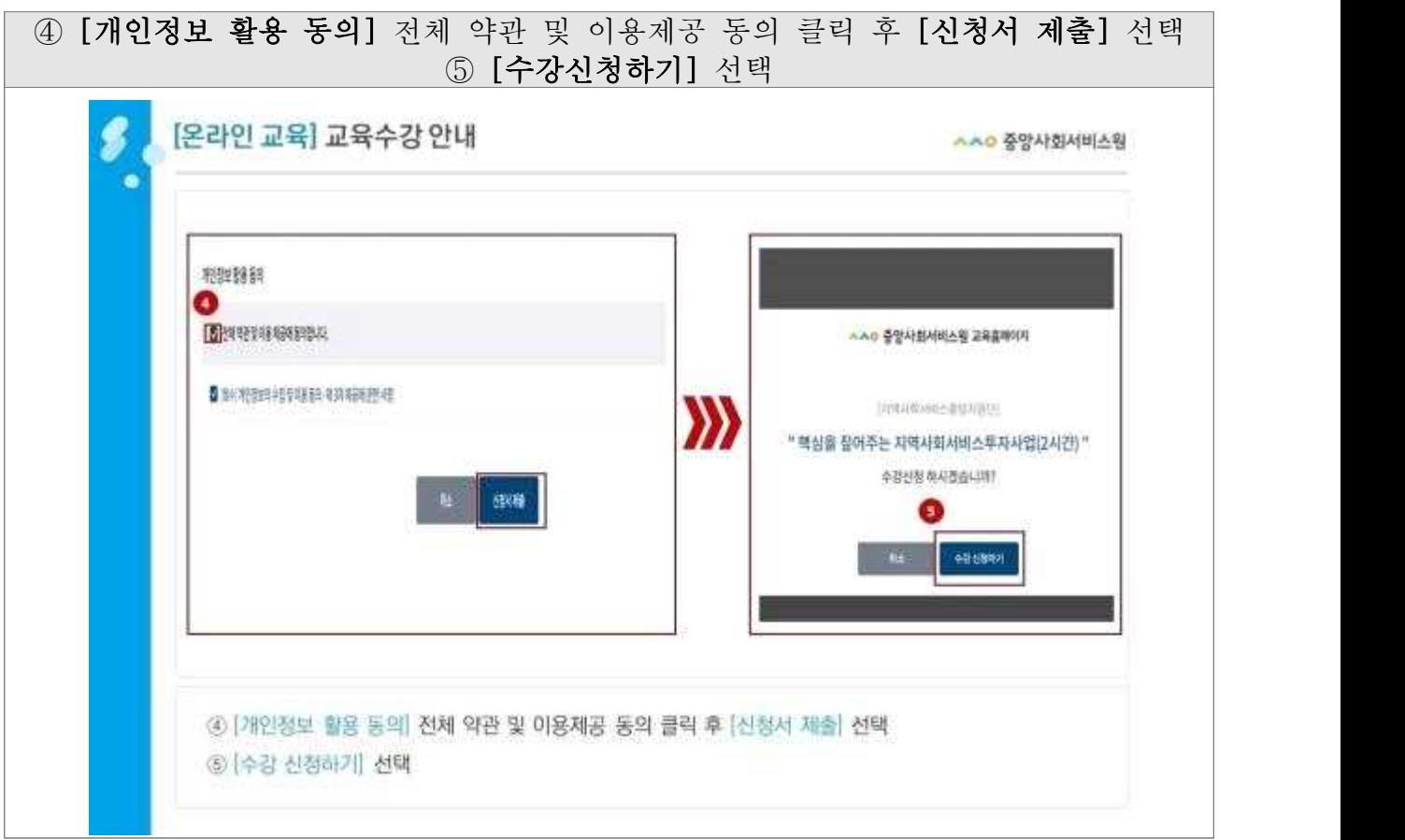

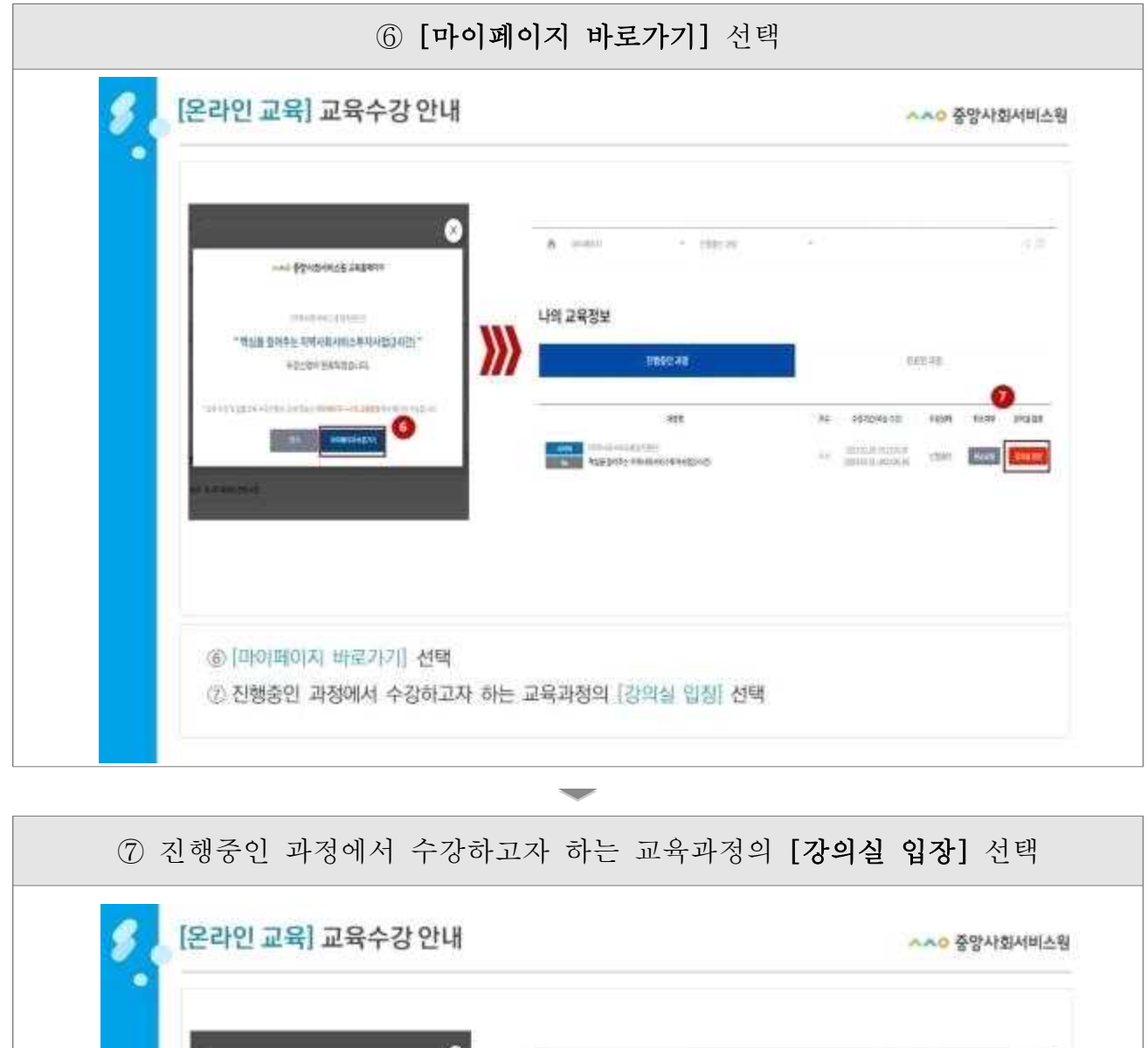

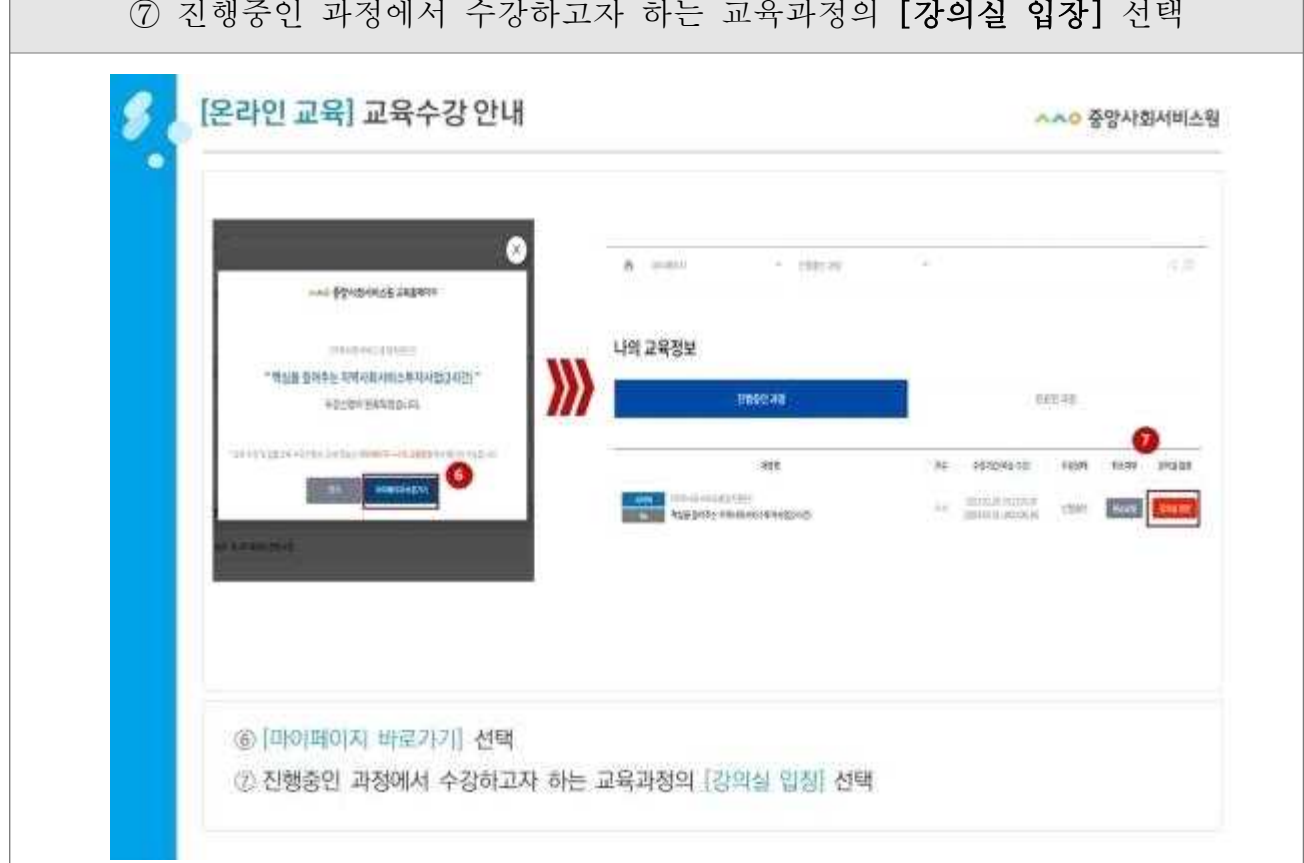

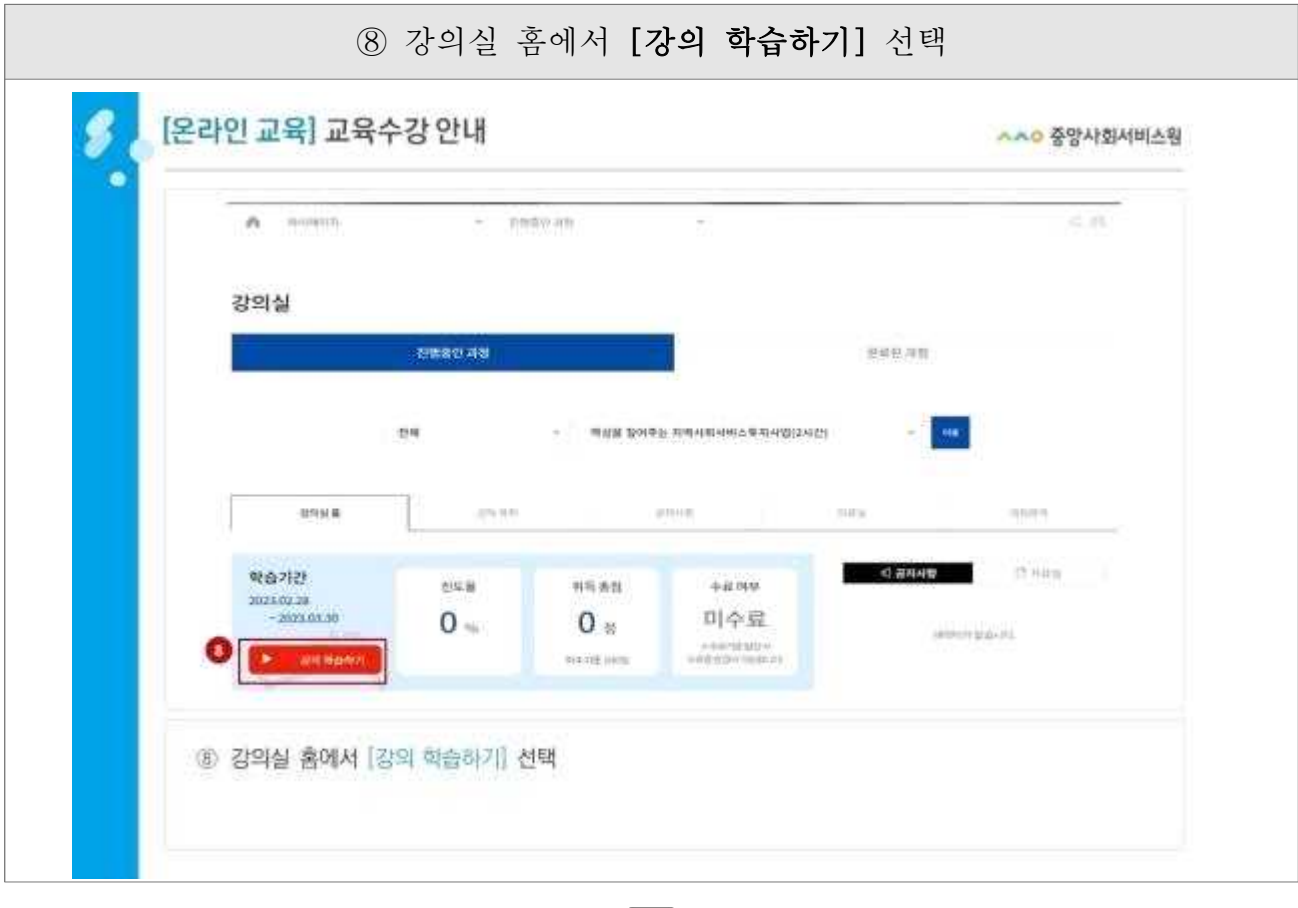

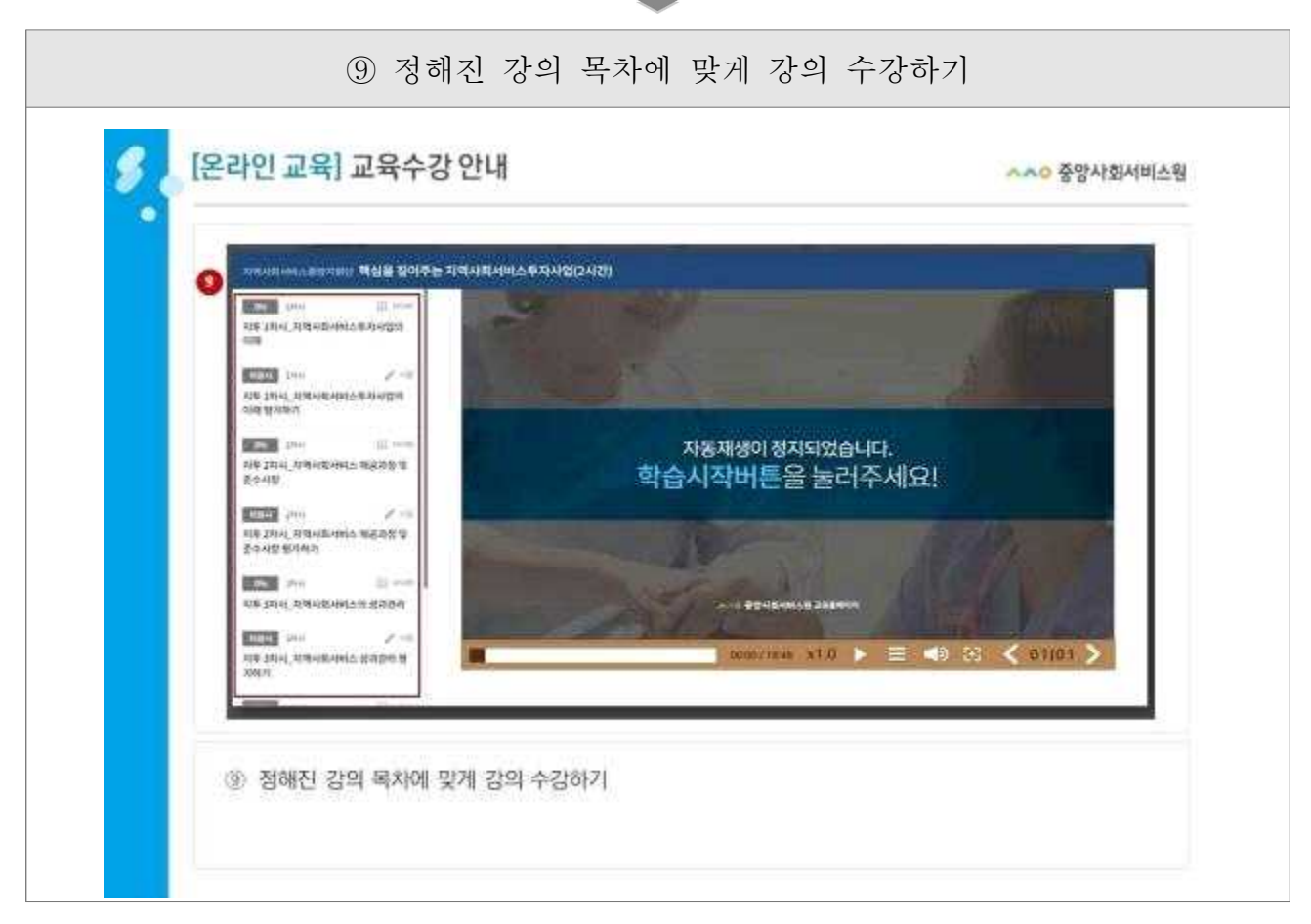

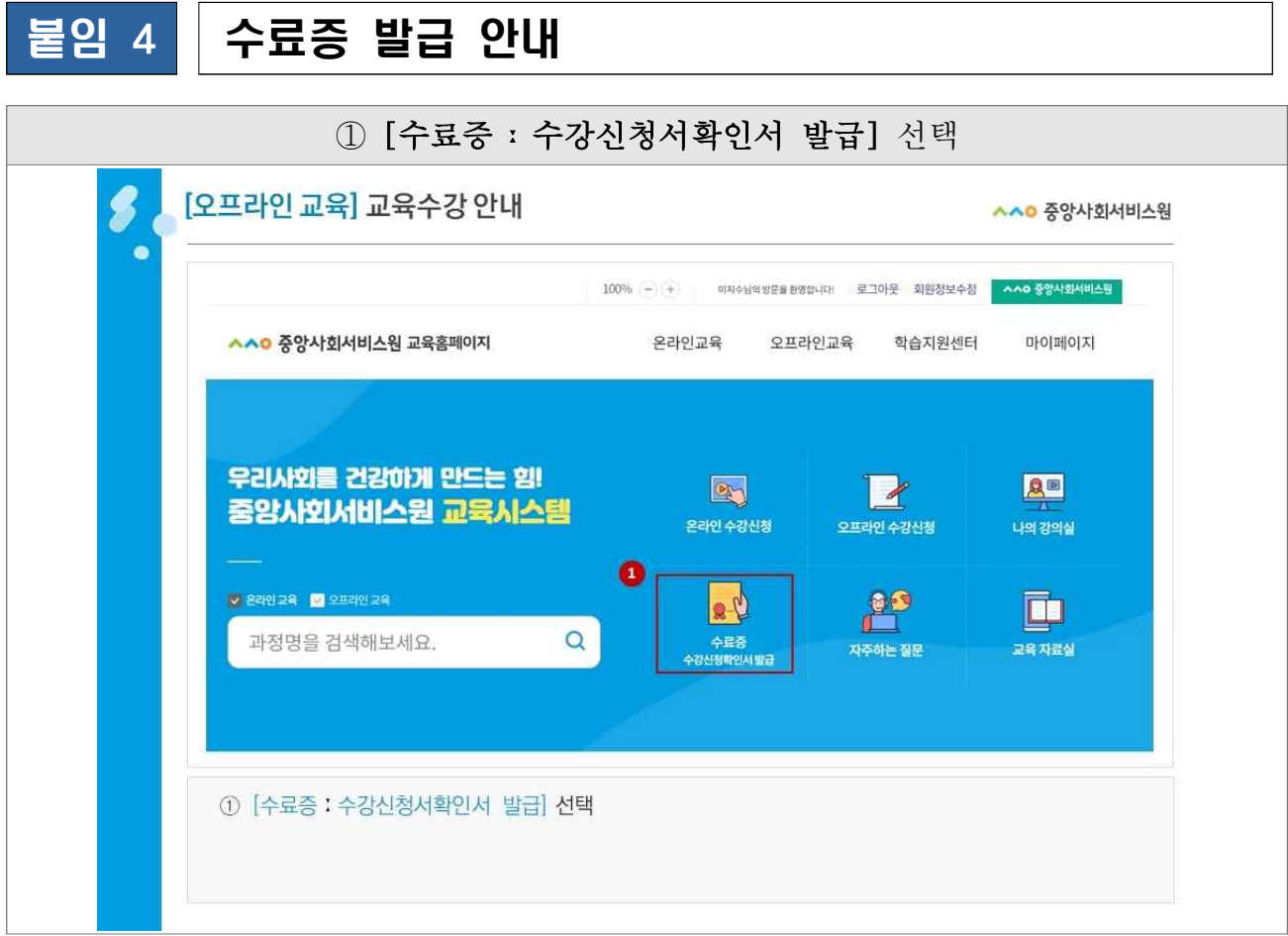

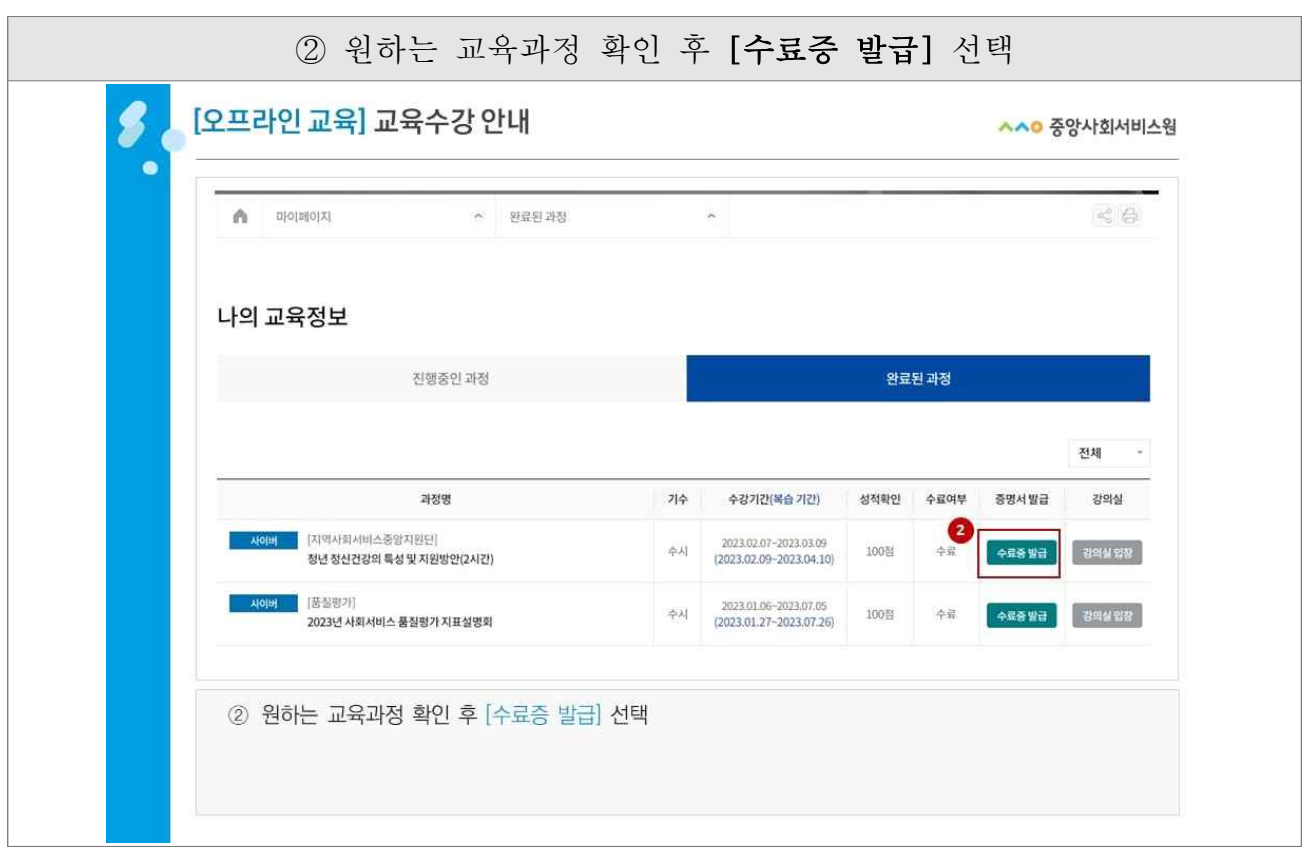

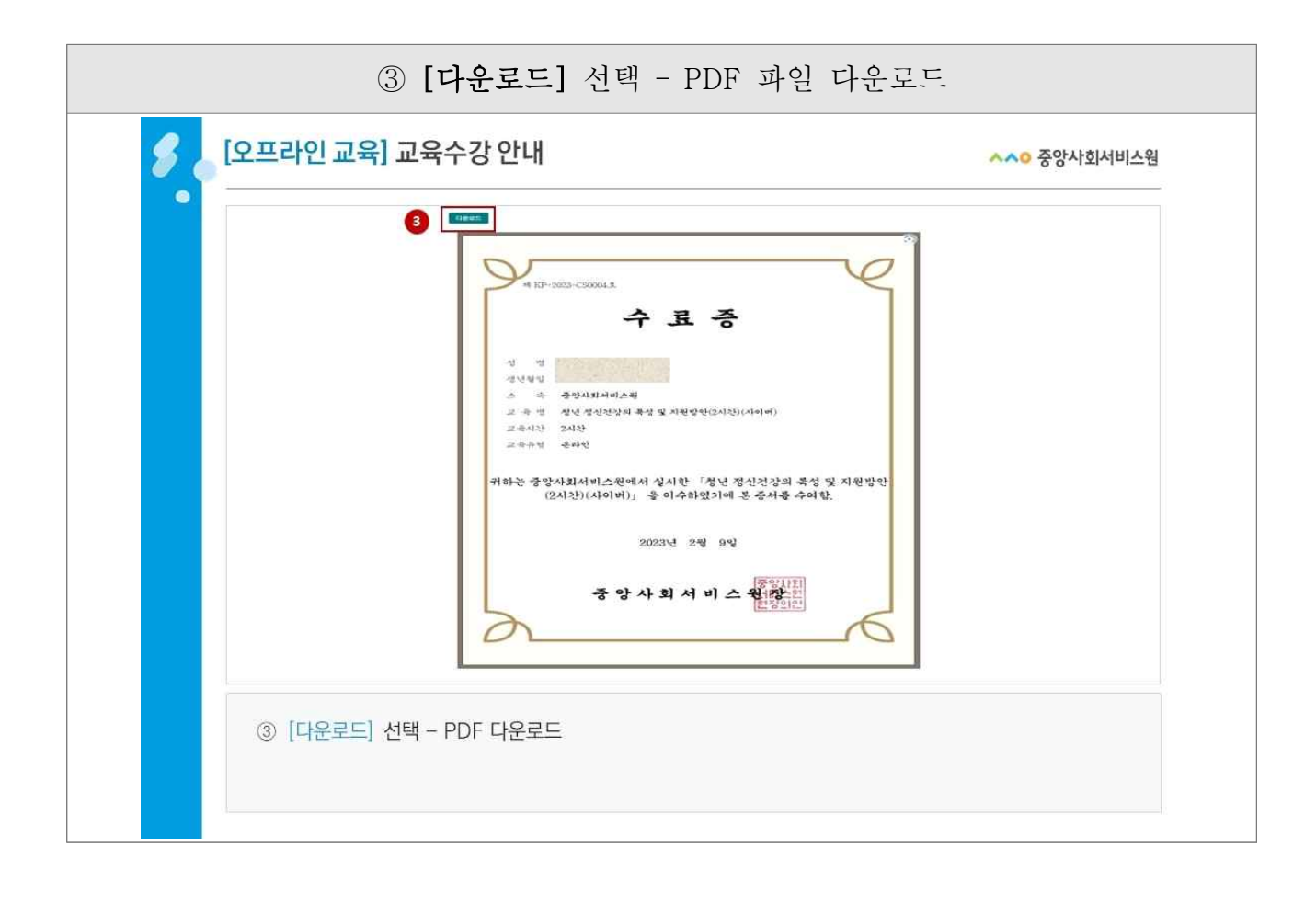